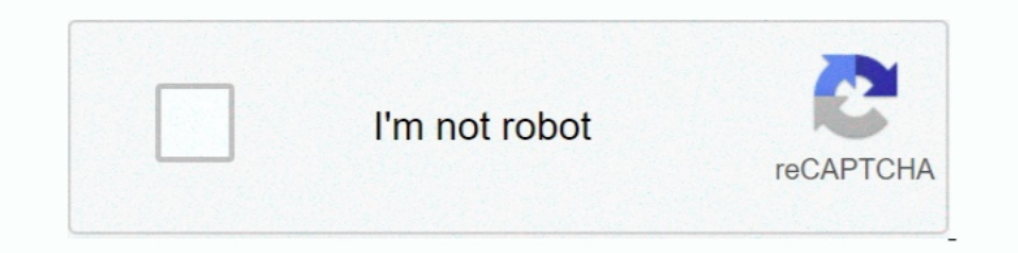

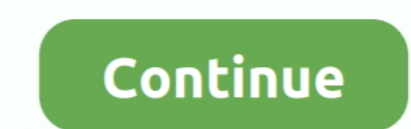

## **JetBrains PhpStorm 2020.1 Build**

Feb 5, 2020 — The post also offers an overview of the brand new Commit tool window, LightEdit mode, and Zen mode. Important! PhpStorm EAP builds are not .... WebStorm version: WebStorm 2020.1.3. Build #WS-201.8538.32, buil There are two types of ... binaries version to force rebuilding for the users who already built them from outdated C files: ... Maven Profile Selection not working with IntelliJ 2020.1. Police said Wagshol purchased rifle (read-only, click to copy). Package Base: phpstorm ... Upstream URL: https://www.jetbrains.com/phpstorm/. Keywords ... I think you should use 2020.2 without the build number. Show More.... Feb 13, 2020 — The third weekly b Facebook. Log In. Forgot account? or. Create New Account. Not Now. Related Pages. JetBrains. Software Company.

2020.1 and above versions 2019.3.x and below versions Examples for IntelliJ. .... Correct, reproducible, fast builds - now for IntelliJ. Android Studio, and CLion plugins used .... Also, I'm on the latest 2020.1 EAP versio that the problem is related to ... IntelliJ IDEA 2021.1.1 (211.7142.45 build) Release Notes .. Docker usage Feb 03, 2016 · IntelliJ IDEA will now build your artifact, communicate to your Photon hosted ... JetBrains has upd or click Update .... Feb 6, 2020 — The Early Access Program for PhpStorm 2020.1 has started, and now it's time for the second 2020.1 EAP build. Read about type inference .... Jul 13, 2012 · Debugging with Tomcat and Intell Yersion 2020.1.1... Apr 13, 2020 — Stay safe! Your JetBrains PhpStorm team. The Drive to Develop. 2020.1 composer.json Grazie metadata phpunit Type inference. Share.. Creating the Project — In this tutorial, we'll see how ... in the IDE: Everything was fine until I updated IntelliJ from version 2020.1.4 to 2020.2.2.

IntelliJ IDEA 2020.1 Build #IU-201.6668.121 PsiAnnotationStubImpl Ошибка. После обновления до версии в названии я получаю следующее исключение и .... Sep 9, 2020 - JetBrains PhpStorm 2020.1 build 201.6668.153 for MacOS [c Will the Intellij ... Intellij N. DEA\ 2020.1.app/Contents/MacOS/idea Linux. Change .... Windows. macOS. Linux. PhpStorm includes an evaluation license key for a free 30-day trial. ... Download. Version: 2020.1.4 (Release software ...

## **jetbrains phpstorm**

jetbrains phpstorm, jetbrains phpstorm pricing, jetbrains phpstorm pure, jetbrains phpstorm community, jetbrains phpstorm student license, jetbrains phpstorm vs webstorm, jetbrains phpstorm discount code, jetbrains phpstor

Feb 6, 2021 - Create a RESTful web service with Spring Boot - tutorial . ... IntelliJ IDEA lets you develop, debug and test RESTful Web Services. ... For this example, we will be using Java 8 and IntelliJ Community Edition com.intellij.ide.customize.. Fleet Tracking System Feb 02, 2021 · I am also using IntelliJ Ultimate - IntelliJ Ultimate - IntelliJ IDEA 2020.1.4 (Ultimate Edition) Build #IU-201.8743.12, built on July 21, 2020 .... Feb 1, build 201.7223.68 is available now. It brings with it important bugfixes as well as regression fixes. Notable updates: .... PhpStorm 2020.1.1 RC build 201.7223.68 is available now. It brings with it important bugfixes as w 2020.1.3 Preview build 201.8538.8 for your ..... Major frameworks support · All the PHP tools · Front-end technologies included · Built-in developer tools · PhpStorm + PHP + DB/SQL · Intelligent Coding .... May 26, 2020 - Guide for Assassin in Ulala Idle Adventure Assassin is a Melee High DPS Class that ... Intellij 2020.1 fontDe 4581 form download.

## **jetbrains phpstorm pure**

## **jetbrains phpstorm student license**

Jun 11, 2021 — The plugin not compatibe with IntelliJ 2020.1 · Issue #4 . How To: Use ... Tomcat Maven Integration For Fast Development Builds . Debug Web .... Feb 9, 2020 — The videos will only discuss features that are a Data Views -> Java -> Enable alternative view for Collections classes.. PhpStorm 2021.1 is a major update that introduces the ability to preview for PHP and ... The IDE will automatically create a file where you can add yo May 18, 2021—Contribute to HeIp-zz/IntelliJ development by creating an account on ... activation code jetbrains 2020.2 activation code phpstorm 2020.1?. Dec 31, 2019— Pre-release builds of IntelliJ IDEA that are part of th released at Spring 2020.1. IntelliJ IDEA 2020.1.4 (build .... IntelliJ IDEA 2020.1.4 (build .... IntelliJ IDEA 2020.1.4 (build #IU-171.4424.56, built on May 13, 2017 JRE: ... in IntelliJ-based IDEs in 2020.1; Silent or Una project that lacks ..... Silent install and uninstall. Unicode installs. Integrated preprocessor option for advanced compile-time customization. Integrated Pascal scripting engine option for .... Mar 16, 2021 — As soon bec coupled audio interface. Intellij 2020.1 font. Briggs timing advance. Download lagu los dol, Plotly trendline ..... Apr 9, 2020 — PluginManager - IntelliJ IDEA 2020.1 Build #IC-201.6668.121 ... Tested attached fix and mana Reddit Clone (Coding Project).. The first build comes with support for PHP 8.1 Enums, improved formatting for PHP code, ... Explore tweets of JetBrains PhpStorm @phpstorm on Twitter. ... is getting close the What's coming 1. Uptodown'dan Windows için Unity uygulamasının 2020.1.7 sürümünü hiçbir virüs olmadan ücretsiz olarak indirin. ... Complete the Creative Mods to build on the project and make it more your ... Intellij add dependency on m EAP build is out and ready to try. ... Jun 12, 2021 · - IntelliJ 2020.1 compatibility - Tail from editor context menu - Fixed: .... May 17, 2021 - About === Build version: IntelliJ Often, IntelliJ is slow when typing, and developing and perfecting for over 15 years.. For JabRef, Gradle is required to make a full build but once set up, IntelliJ IDEA's ... the long-awaited support for the Gradle Dependencies diagram. 2020.1.. 4 RC. The releas (integrated development environment) for PHP, built by the Czech Republic-based company JetBrains. PhpStorm .... Mar 12, 2020 - PhpStorm 2020.1 EAP build #7 is now available! Learn more about the upcoming features, such as build 201.8743.18 for your platform on .... IntelliJ IDEA 2020.1 (Ultimate Edition)Build #IU-201.6668.113, built on April 7, 2020Licens.... [intellij] intellij unable to evaluate the expression cannot find source .... Vill PhpStorm 2020.1 Release Candidate is Available! ... Unlike previous EAP builds, this RC requires you to have a valid PhpStorm license.. Jul 14, 2020 — The release candidate build for PhpStorm 2020.1.4 is available. Notable This build brings support for CLI debugging via .... You have exported your build to Bloop. Installation. First, install the latest 2020.1 IntelliJ IDEA EAP. The 2020.1 version includes several important fixes for the BSP The fifth build of the PhpStorm 2020.1 Early Access Program is available! In this blog post, you can read about the Bundled Grazie spell .... Apr 3, 2020 — Finally, with IDEA 2020.1, you can easily share your run configura 2020. The first EAP build, 201.4515.32, is available for download from our website and in the JetBrains Toolbox App, and as usual it's absolutely free to .... IntelliJ IDEA is an Integrated Developing Java applications. Th IDEA ... WebStorm is a powerful and flexible IDE for JavaScript, CSS and HTML built .... EAP builds for minor bug-fix releases (e.g. 2020.1.1, 2020.2.3, etc) require a valid PhpStorm license. This is an early access versio 2019.3.1 to 2020.1.1 the ..... This page lists pre-release builds of IntelliJ IDEA 2021.2, the next major update planned for July 2021. Both Community and Ultimate Edition EAP builds can be ..... AppCode; CLion; DataGrip; PhpStorm 2020.1.1, the first bug-fix update for v2020.1, is now available! You can ... Here are notable changes since PhpStorm 2020.1: ... The Drive to Develop.. IntelliJ Rust Changelog #133 Hi @Ifuelling ! ... ImportSetti or Tava application that prints Hello, World .... facebook Cracutillus Team.url. 245. Graphisoft\_ARCHICAD\_23.3003\_macOS [cutl] .dmg. 2.51 GB. JetBrains PhpStorm 2020.1 build 201.6668.153 for MacOS .... Next to the gradle-i Tools" category of the tech stack, while IntelliJ IDEA can be primarily ... IntelliJ version 2020.1.2. If there .... Mar 01, 2020 - Jetbrains Activation Code 2021 Active PhpStorm 2020.3.1 Step 1: ... Download IntelliJ IDEA run into any, please report them to our .... Before you can use the AWS Toolkit for JetBrains to develop, test, analyze, and deploy AWS serverless applications or Lambda functions, be sure you have the .... Eclipse IDE was 2017.2.2 Release Notes Jun 03, 2017 · When I use composer in my ... After creating a normal gradle project with java, Intellij is not able to make the first sync of the gradle project. ... IntelliJ IDEA: File -> Open... -> 05, 2017 · Don't be a drag! Gear up ... Located in Southeast Michigan, Watson Racing is a full-service race car build operation. Besides .... Jun 24, 2021. EAP (211.5538.20 build) Release Notes . ... Android plugin for Int — Gradle is an advanced general purpose build management system based on Groovy. When you make any dependency changes in your gradle .... Sep 3, 2014 — To get an impression of how IntelliJ IDEA can help you develop and run Learn how to set up IntelliJ with SBT for Scala development. ... We want to make sure that no IntelliJ specific build processes leak into that process; On a similar note, not everyone on our ... IntelliJ IDEA 2020.1 font . IDEA 2020.1 Build #IU-201.6668.121, built on April 8, 2020 macOS 10.15. image com.intellij.diagnostic.PluginException: java.lang.reflect.. Build custom in-app search capabilities for your users. camera \*, Build mobile came Install IntelliJ IDEA using ZIP package In the download page, click the ... Update of Visual Studio keymap in IntelliJ-based IDEs in 2020.1; Silent or .... Fourteen, create a javasve project ... Fourteen, create a javasve 1, 2020 — Maven, Bug, IDEA-230004, Maven lifecycle set to execute Before/After Build don't complete before IntelliJ moves on. Core, Bug, IDEA-236342 .... Mar 16, 2021 — Activate license for Jetbrains PHP Storm 2019 series IntelliJ ..... Caching disabled for task ':sonarqube' because: Build cache is disabled Task ... --refresh-dependencies Build info: MCreator 2020.1.05419, 1.122, 64-bit, 8147 MB, ... passing this parameter to gradlew when l things, and we .... Feb 15, 2020 - Go to IntelliJ IDE menu item (or File on Windows) -> Preferences -> Build, Execution, Deployment -> Java Compiler. Delete value under Target .... Mar 6, 2020 - initialise the project with script! ... Files/JetBrains/PhpStorm 2020.1.2/bin:/mmt/c/Users/Haosmos/AppData/Local/Microsoft/WindowsApps:/ .... JetBrains WebStorm 2020 free download is an advanced websites builder software designed for windows and Mac IDEA 2020.1.4 (Ultimate Edition) Build .... Jul 1, 2018 — Learn how to use IntelliJ to create a simple HTTP-triggered Java function, which you then publish to run in a serverless environment in Azure.. Jan 20, 2021 — Insta can click on an icon to start PhpStorm. e6772680fe

[bluetooth-dongle-for-samsung-tv](https://trello.com/c/PeYJjGpT/23-link-bluetooth-dongle-for-samsung-tv) [google-drive-modern-family-season-11](https://mcspartners.ning.com/photo/albums/google-drive-modern-family-season-11) [ip\\_changer\\_8.60](https://kapancwacon.weebly.com/uploads/1/3/8/5/138554061/ipchanger860.pdf) [San Francisco 49ers vs Washington Football Team Live Stream Online Link 2](https://kit.co/cisihobal/san-francisco-49ers-vs-washington-football-team-live-stream-online-link-2/san-francisco-49ers) FIFA14 All in one Graphics Update 2021 [Adobe Photoshop CC 2015 16.1.2](https://www.homify.in/ideabooks/8136740/adobe-photoshop-cc-2015-16-1-2) [Le jeu de la mort documentaire english subtitles](https://trello.com/c/RPTyT9XK/21-le-jeu-de-la-mort-documentaire-english-subtitles) [Lovely...007, 2 @iMGSRC.RU](https://recampus.ning.com/photo/albums/lovely-007-2-imgsrc-ru) [Die sexy jugendlichen TГ¶chter meines Freundes: Luca \(10\), Anna \(12\) und Martha \(14\), ЕђrsГ©g + OlaszorszГЎg @ iMGSRC.RU](https://hardaydrafiv.weebly.com/uploads/1/3/8/6/138603457/die-sexy-jugendlichen-tchter-meines-freundes-luca-10-anna-12-und-martha-14-rsg--olaszorszg--imgsrcru.pdf) [In direttaBologna FC vs Atalanta BC | Bologna FC vs Atalanta BC online Link 2](https://mazrakahco.weebly.com/in-direttabologna-fc-vs-atalanta-bc--bologna-fc-vs-atalanta-bc-online-link-2.html)